# **Web Design with WordPress & PHP Certificate**

Learn front- and back-end coding skills, with an emphasis on HTML, CSS, JavaScript/JQuery, WordPress, PHP, and MySQL.

Group classes in NYC and onsite training is available for this course. For more information, email **[nyc@careercenters.com](mailto:nyc@careercenters.com)** or visit: <https://www.careercenters.com/courses/web-development>

## **Course Outline**

This package includes these courses

- Photoshop for Web Design & UI (12 Hours)
- Web Development with HTML & CSS (18 Hours)
- HTML Email Bootcamp (6 Hours)
- Coding Tips & Tricks (3 hours)  $\bullet$
- PHP & MySQL Bootcamp (18 Hours)  $\bullet$
- Advanced HTML & CSS (18 Hours)
- JavaScript for Front-End (18 Hours)
- Flexbox, Grid, & Bootstrap (12 Hours)
- WordPress for Developers (14 Hours)
- Git Going: An Intro to Git (3 hours)

## **Photoshop for Web Design & UI**

In this course, you'll learn to use Photoshop to create and optimize graphics specifically for web and user interface design (without spending time on image retouching or color correction).

### **Web Development with HTML & CSS**

- Build websites with HTML and CSS
- Create multi-page websites with text, images, and more
- Upload your files using FTP to deploy your site

## **HTML Email Bootcamp**

Learn best practices for coding HTML Email messages that are effective and cross-mail-client compatible.

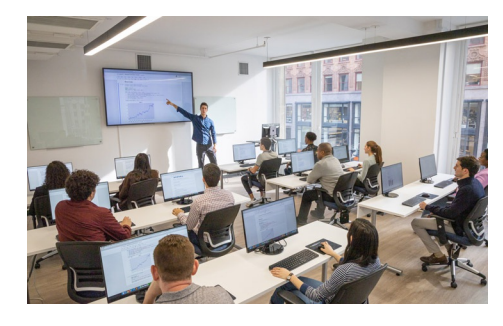

[nyc@careercenters.com](mailto:nyc@careercenters.com) • (212) [684-5151](tel:+1-212-684-5151)

- Build and work with a couple of different layouts: a simple one-time email blast and a more complex weekly newsletter.
- Learn how to lay out emails, apply email-friendly CSS, make a table of contents, and fix various email client issues.

#### **Coding Tips & Tricks**

- Use Sass variables to re-use CSS and speed up the creation of large stylesheets
- Navigate files faster with Sublime Text and Emmet
- Create lists quickly using a keystroke and 6 characters  $\bullet$
- Quickly change a tag by editing start and end tags simultaneously  $\bullet$
- Place multiple cursors to edit multiple lines or attributes at the same time
- Wrap tags efficiently and beautifully, with perfect indentation

#### **PHP & MySQL Bootcamp**

#### **Advanced HTML & CSS**

- Use media queries to create layouts that are responsive (optimized for all screens sizes, such as phones, tablets, and desktops)
- Dive deeper into CSS3 selectors and properties for more sophisticated styling
- Learn best practices to write cleaner, optimized CSS code

#### **JavaScript for Front-End**

- Write your own JavaScript to add animation and interactive functionality to your webpages.
- Understand how to use freely available JavaScript frameworks, including the industry standard: jQuery.
- Create animated slideshows with transitions such as fades or slides.
- Build animated image enlargers, show/hide additional content, and more.

#### **Flexbox, Grid, & Bootstrap**

- Lay out and align webpage content with CSS Flexbox.
- Master CSS Grid and experience an entirely new way to think about laying out webpages.
- Learn how to use and skin Bootstrap (which uses Flexbox) to build out layouts quickly.

#### **WordPress for Developers**

#### **Git Going: An Intro to Git**

- Find out what Git is and how it works
- Install and set up Git
- Create new repositories and push files to them
- Review command line basics
- Track changes in your code using Git
- Use common Git commands such as commit, push, pull, branch, and merge  $\bullet$
- Learn how to work with remote Git repositories on GitHub & Bitbucket
- Work with branches and merge code changes